## **HTML**

**Язык разметки гипертекста** – (**HTML** – Hyper Text Markup Language) предназначен для создания Web- страниц.

#### **Свойства HTML-документов:**

•простота создания и редактирования гипертекстовых документов;

- •возможность использования мультимедиа;
- •возможность просматривать документы на ПК с любой ОС;

•возможность создания динамически изменяющихся документов.

### **HTML-текст**

**HTML-текст** — это программа, которая задает информацию и правила показа этой информации на экране компьютера.

Для каждой платформы создается специальная программа-интерпретатор ("**браузер**" в терминологии Интернета), которая должна интерпретировать (выполнять) HTML-программу по единым стандартным правилам.

**Браузер** учитывает особенности компьютера для максимального соблюдения стандарта, HTMLпрограмма ничего о компьютере не знает.

# **Структура HTML-документа**

Команды языка HTML называются **тегами**. Все документы HTML имеют одну и туже структуру, определяемую набором тегов структуры.

#### **Теги структуры:**

<HTML> и </HTML> - определяет начало и конец страницы <HEAD> и </HEAD> - ограничивает раздел заголовков, содержат вспомогательную информацию о документе. <TITLE> </TITLE> - содержит имя страницы. Это имя браузер использует в заголовке окна Windows, в котором показывает документ. <BODY> </BODY> - ограничивает тело документа

## **Структура простейшего документа HTML**

**<HTML> <HEAD> <TITLE>** Заголовок документа **</TITLE> </HEAD> <BODY>** Текст документа **</BODY> </HTML>**

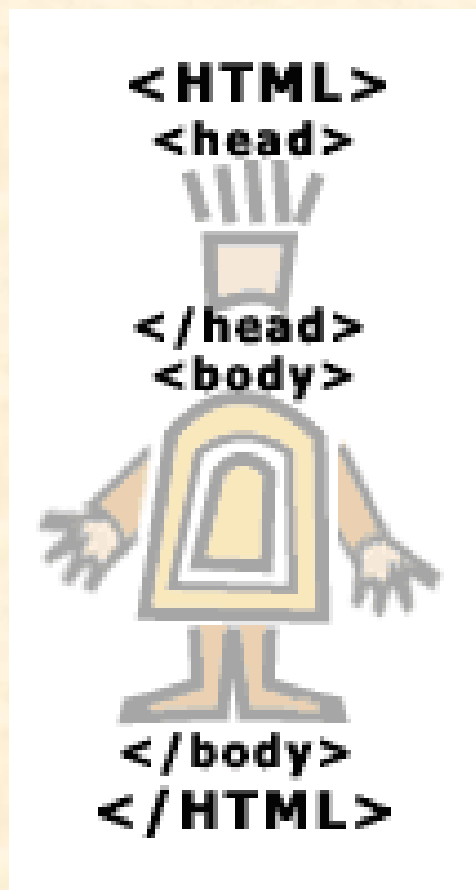

**<HTML> <HEAD> <TITLE>** Первая публикация в WWW **</TITLE> </HEAD> <BODY> <CENTER> <H1>**КОМПЬЮТЕР**</H1> <HR> <IMG SRC**="компьютер.gif"> **<P> <H2>**Более подробно с отдельными составляющими компьютера вы можете ознакомиться перейдя на другие страницы:**</H2> <A HREF**="монитор.htm"><Монитор>**</A> </BODY> </HTML>**